# **UMA ABORDAGEM TEMPORAL PARA O ESPAÇO RURAL GOIANO POR MEIO DA APLICAÇÃO DE MÉTODOS ESTATÍSTICOS À INTERPRETAÇÃO VISUAL DE IMAGENS LANDSAT – 1985 – 2017**

*Lopes, Vanessa Cristina <sup>1</sup> ; Miziara, Fausto <sup>2</sup> ; Baumann, Luís Rodrigo Fernandes<sup>3</sup> ; Parente, Leandro Leal<sup>4</sup> ; Ferreira Jr., Laerte Guimarães <sup>5</sup>*

<sup>1</sup>UFG/IBGE, vanlopes.gyn@gmail.com; <sup>2</sup>UFG,faustomiziara@uol.com.br; <sup>3</sup>UFG, fernandesbaumann@gmail.com; *<sup>4</sup>*UFG,leal.parente@gmail.com; *5*UFG,lapig.ufg@gmail.com

#### **RESUMO**

Os estudos acerca das mudanças de cobertura vegetal e usos da terra têm apresentado abordagens cada vez mais complexas, envolvendo diversas escalas espaciais e temporais. Em particular, este trabalho buscou entender e quantificar as mudanças no espaço rural goiano, para o período entre 1985 e 2017, tendo por referência técnicas de amostragem estatística aplicadas à interpretação visual de imagens Landsat. Para a montagem das composições de imagens Landsat inspecionadas visualmente foi utilizada a ferramenta TVI (Temporal Visual Inspection), de código aberto, desenvolvida pela equipe do Laboratório de Processamento de Imagens e Geoprocessamento da Universidade Federal de Goiás (LAPIG / UFG). Os nossos resultados, considerando as classes vegetação nativa, pastagem, agricultura, cana-de-açúcar e silvicultura, mostram áreas e transições de cobertura compatíveis com os dados censitários disponibilizados pelo IBGE.

**Palavras-chave -** *mudanças na cobertura e uso da terra, interpretação visual, espaço rural, amostragem estatística.*

#### *ABSTRACT*

*Studies on changes in vegetation cover and land use have presented increasingly complex approaches involving various spatial and temporal scales. In particular, this work sought to understand and quantify the changes in the agrarian sector in Goias, for the period between 1985 and 2017, with reference to statistical sampling techniques applied to the visual interpretation of Landsat images. For the assembly of the visually inspected Landsat images, the TVI (Temporal Visual Inspection) tool, developed by the Image Processing and GIS Lab at the Federal University of Goias (LAPIG / UFG), was used. Our results, considering the native vegetation, pasture, agriculture, sugarcane and silviculture classes, show coverage areas and transitions compatible with the census data provided by IBGE.*

*Key words - land-cover / land-use change, visual interpretation, agrarian space, statistical sampling.*

## **1. INTRODUÇÃO**

As investigações em torno da temática do mapeamento da cobertura vegetal e do uso da terra remontam os anos 70 quando foi reconhecida a influência das alterações da

cobertura vegetal nas trocas entre superfície e atmosfera e consequentemente no clima local. Desde então estes estudos têm apresentado uma dinâmica cada vez mais complexa envolvendo diversas escalas espaciais e temporais [1]. Não são mais apenas estudos pautados na elaboração de um mapa demonstrando a conversão de áreas nativas para agropecuária, mas constituem-se de um emaranhado de técnicas para a construção de sucessivos mapas de monitoramento. O Radam Brasil, PROBIO, TerraClass Amazônia, TerraClass Cerrado, o MapBiomas são algumas das iniciativas que objetivaram o mapeamento da cobertura vegetal e uso da terra no território brasileiro [2]. Porém, todas estas iniciativas seguem a tendência em comum de estudar a cobertura vegetal e o uso da terra a partir de mapeamentos.

Este trabalho tem como objetivo a construção de uma análise a partir da proposta apresentada por [3], de elaborar estimativas a partir de modelos fundamentados em técnicas de amostragem estatística, tendo como suporte um estudo de caso do espaço rural goiano para o período de 1985 a 2017.

## **2. MATERIAIS E MÉTODOS**

O recorte espacial deste estudo corresponde aos limites

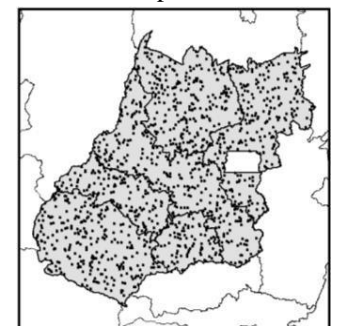

**Figura 1- Área de estudo e 1257 pixels sorteados**

territoriais do estado de Goiás e de suas regiões geográficas intermediárias conforme [4]. O recorte temporal é compreendido pelos anos de 1985 a 2017.

Para a análise da área de estudo foram utilizados dados provenientes de sensoriamento remoto convencional, considerando

a obtenção de estimativas a partir da aplicação de métodos estatísticos a interpretação visual

de duas imagens Landsat, uma para o período seco e outra para o período chuvoso por pixel de uma amostra.

Os dados foram organizados e interpretados visualmente pela equipe do LAPIG (Laborário de Processamento de Imagens e Geoprocessamento da Universidade Federal de Goiás), tendo por referência imagens Landsat obtidas da plataforma Google Earth Engine [5]. Na Figura 1 é apresentada a área de estudo, constituída pelo estado de Goiás, suas regiões geográficas intermediárias e pelos pixels sorteados conforme descrito na próxima seção.

#### **2.1. Desenho da amostragem**

O conjunto de pixels utilizados nesta análise foi constituído por meio do sorteio aleatório de 100 pixels (30 m x 30 m) por cena Landsat, totalizando 1.257 pontos sorteados no estado de Goiás, Figura 1.

Um estimador de áreas para o método de amostragem aleatória simples, [3], [6] e [7], foi utilizado para estimar as áreas referentes a cada uso da terra para todo o recorte temporal compreendido por este estudo (1985-2017). As estimativas foram calculadas, de acordo com a Equação 1, a partir dos resultados provenientes da classificação obtida pela aplicação do protocolo de classificação descrito na próxima seção. As estimativas foram produzidas para o estado de Goiás e suas regiões geográficas intermediárias [4]. Em função da população total (pixels compreendidos pelos limites territoriais de Goiás), o tamanho da amostra é n=1.257 pixels. A margem de erro para cada área calculada foi obtida por meio da Equação 2.

 ^ = . ^ ----------------(Equação 1)

$$
E(\hat{A}_i) = z_{\gamma}. A_t. \sqrt{\frac{p_i(1-p_i)}{n}}
$$
 .................(Equação 2)

onde:

 $\boldsymbol{\hat{\mathcal{p}}}_{\boldsymbol{i}}$ = proporção estimada de cada classe i;  $\hat{A}_{l}$ = área estimada de cada classe i;  $A_{t^{\pm}}$ área total da região de interesse;  $E(\hat{A}_i)$ = margem de erro de cada classe de uso i;  $Z_{\gamma}$ = score da normal padrão relacionada ao nível de confiança  $\gamma$ ;  $n =$  número total de pixels amostrados na região de interesse.

## **2.2. Protocolo da inspeção visual**

Os valores de referência foram obtidos mediante interpretação visual de cada pixel amostrado de duas composições de imagens Landsat para o recorte temporal de 1985-2017, uma para o período seco e outra para o período chuvoso. E, quando disponível, foi utilizada como ferramenta auxiliar para apoio a interpretação as imagens disponibilizadas pelo Google Earth.

Para a montagem das composições de imagens Landsat inspecionadas visualmente foi utilizada a ferramenta TVI (Temporal Visual Inspection) [8], de código aberto, desenvolvida pela equipe do LAPIG (Figura 2). Esta ferramenta, a partir de uma amostra pré-selecionada de pontos, permite que sejam atribuídas classes de cobertura e uso do solo a cada um dos pontos a partir da inspeção visual de uma série histórica. São disponibilizadas para o intérprete as imagens juntamente com gráficos de séries temporais de imagens MODIS NDVI (normalized difference vegetation index) [9] e, quando disponível, também é possível o acesso às imagens do Google Earth por meio de um arquivo KML

referente ao ponto em inspeção. Devido a sazonalidade climática existente na maior parte do território brasileiro, as imagens são divididas em períodos seco (meses de maio a setembro) e período chuvoso (meses de janeiro a abril) o que permite ao intérprete a comparação do comportamento espectral das diferentes coberturas observadas e a classificação com maior acurácia [8].

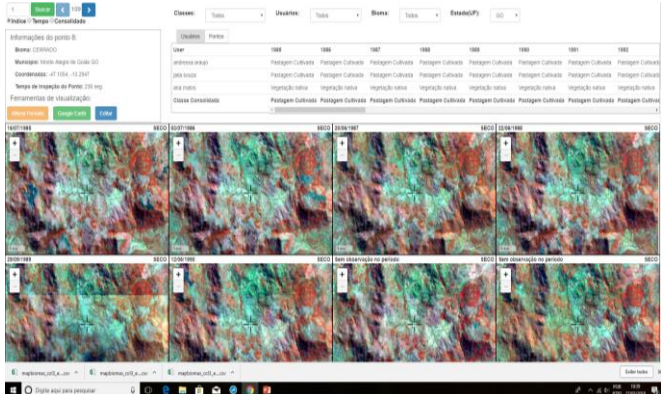

**Figura 2 – Tela da a ferramenta TVI (Temporal Visual Inspection) [7]**

Os pixels amostrados foram classificados por uma equipe de 6 intérpretes, sendo cada pixel classificado por 3 intérpretes diferentes. Porém, quando o pixel foi classificado de forma diferente por cada um dos três intérpretes, este pixel foi analisado por um quarto intérprete com maior grau de experiência em classificação. Este quarto intérprete efetuou a classificação do pixel, cuja classe atribuída foi a classe resultante desta última interpretação.

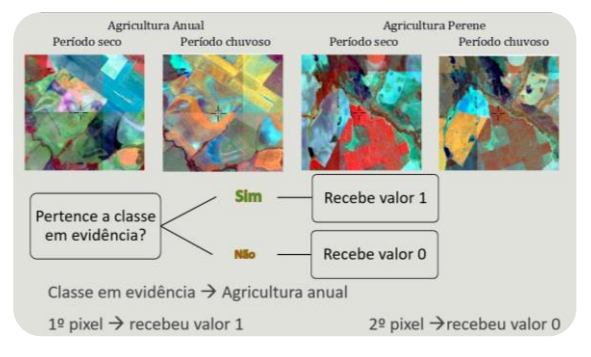

**Figura 3 – Protocolo de inspeção visual dos pontos sorteados**

Após a interpretação dos pixels, o conjunto de dados foi analisado diversas vezes, dando o enfoque da análise a cada uma das classes de forma separada, e, de acordo com a classe enfocada, recebeu o valor de referência 0 ou 1, de acordo com o pertencimento ou não a classe em evidência (Figura 3).

Os pontos inspecionados visualmente foram classificados em 17 classes: agricultura anual, pastagem cultivada, área urbana, vegetação nativa, cana-de-açúcar, em regeneração, silvicultura, solo exposto, mosaico de ocupação, pastagem natural, desmatamento, agricultura perene, natural não vegetada, estrada, água, banco de areia e não observado. Porém, no escopo deste trabalho foram utilizadas somente as classes Vegetação nativa, Pastagem (Pastagem natural + Pastagem Cultivada), Agricultura (Agricultura Anual+Agricultura Perene), Cana-de-açúcar e Silvicultura. Uma amostra das imagens interpretadas é apesentada na Tabela 1.

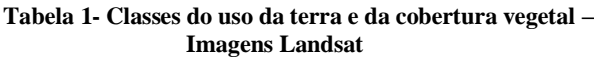

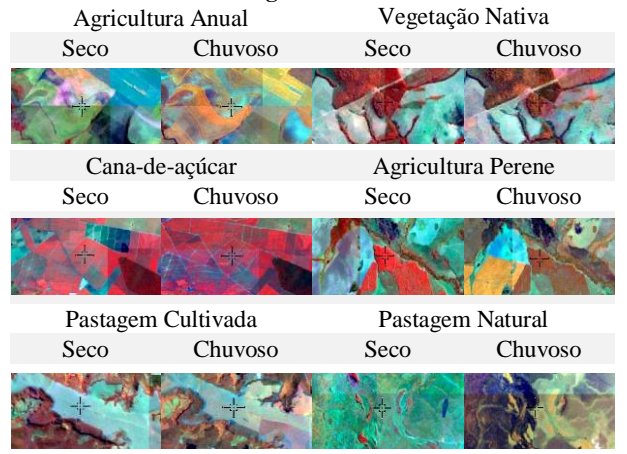

#### **3. RESULTADOS**

Durante o período de 1985 a 2017 houve perda no estado de Goiás de aproximadamente 7,0 Mha de cobertura vegetal nativa (Figura 5). Esta perda foi acompanhada de crescimento aproximado de 6,4 Mha dos demais usos da terra abrangidos por esta análise (Pastagem, Agricultura, Cana-de-açúcar e Silvicultura), (Figura 4). O acréscimo de área de agricultura foi de 2,7 Mha, 2,1 Mha de pastagem, 1,5 Mha de cana-deaçúcar, e 0,1 Mha de silvicultura.

A Figura 4 em comparação com a Figura 5, e, também a Figura 6, demonstram que a perda de cobertura vegetal praticamente se iguala ao somatório do crescimento dos usos da terra em análise. Adicionalmente, observa-se na Figura 4 que por volta do ano de 2005 houve um pico de crescimento da área cultivada com culturas anuais, além de marcar o início do crescimento mais acentuado da área de cana-de-açúcar.

Analisando as regiões geográficas intermediárias que compõem o estado de Goiás, podemos observar que durante o período do estudo as maiores perdas de vegetação nativa ocorreram na região intermediária de Porangatu-Uruaçu, aproximadamente 2,0 Mha, seguida por Goiânia, com 1,6 Mha desmatados, por 1,5 Mha desmatados em Luziânia-Águas Lindas de Goiás, 1,1 Mha em Rio Verde, 0,6 Mha em São Luís dos Montes Belos – Iporá e 0,2 Mha em Itumbiara (Figura 7).

Já em relação aos demais usos da terra, "pastagens cultivadas" foi o uso que ocupou a maior área de todas as regiões intermediárias. O maior crescimento de áreas de pastagem, 1,4 Mha, ocorreu na região intermediária de Porangatu-Uruaçu, seguido por 0,7 Mha na região de Luziânia-Águas Lindas de Goiás e por 0,5 Mha na região de Goiânia. O segundo maior uso em todas as regiões intermediárias foi "agricultura". Os maiores crescimentos de áreas foram localizados na região intermediária de Goiânia, 0,7 Mha, seguida por Luziânia-Águas Lindas, 0,6 Mha, e, por Rio Verde, 0,6 Mha, Figura 8.

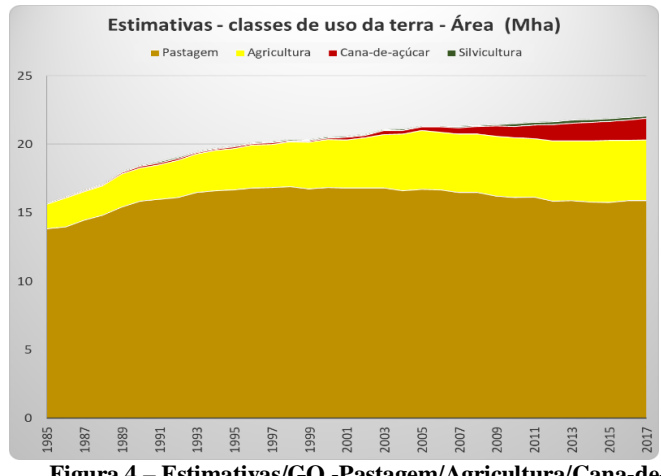

**Figura 4 – Estimativas/GO -Pastagem/Agricultura/Cana-deaçúcar/Silvicultura**

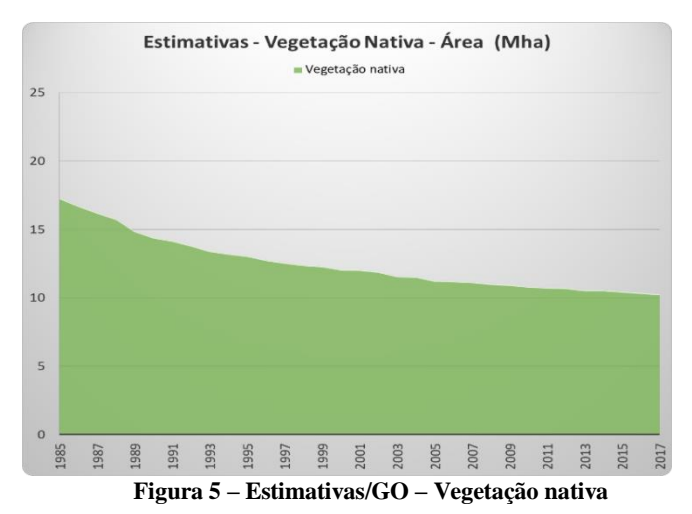

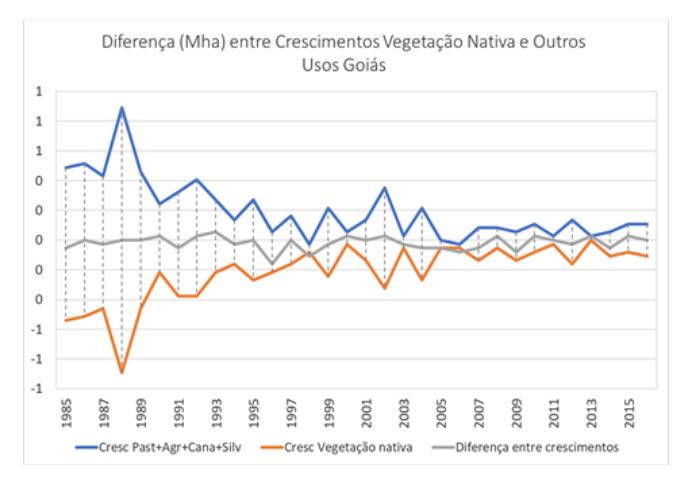

**Figura 6 – Comparação entre o crescimento da área de vegetação nativa com o crescimento das demais classes do estudo**

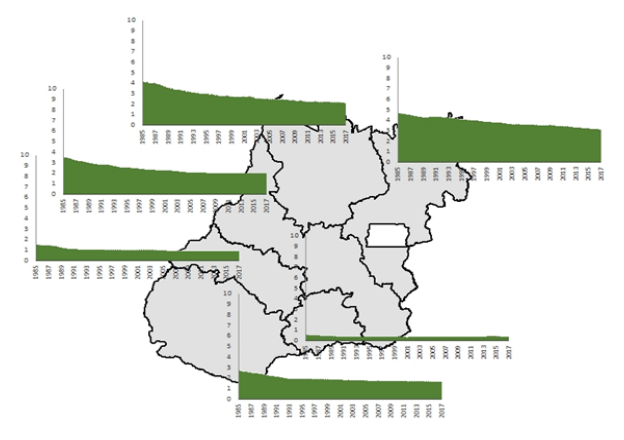

**Figura 7 – Estimativa para as regiões intermediárias – vegetação nativa**

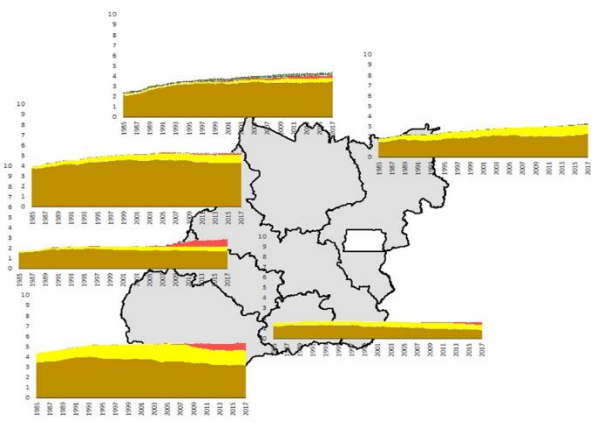

**Figura 8 – Estimativa para as regiões intermediárias – classes pastagem+agricultura+cana-de-açúcar+silvicultura** 

## **4. DISCUSSÃO**

Na Tabela 2 é apresentada uma comparação entre os dados das estimativas do Censo Agropecuário para o ano de 2006/IBGE [10] com as estimativas elaboradas a partir dos dados de sensoriamento remoto também para o ano de 2006.

#### **Tabela 2 – Comparação entre os dados do Censo Agropecuário 2006 com as estimativas elaboradas por este estudo**

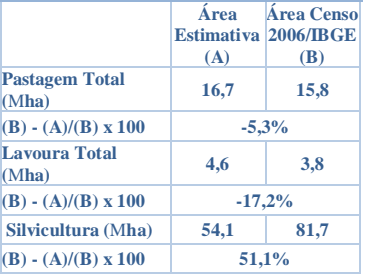

 Da análise dos resultados das Tabelas 2 e 3 podemos observar que quanto maior o número de pixels analisados há uma maior convergência entre os resultados da estimativa e do Censo 2006.

 Considerando os dados para as classes Vegetação nativa, Pastagem e Agricultura

em nível estadual, e um nível de confiança de 95%, a maior margem de erro para a classe Vegetação Nativa ocorreu no ano de 1985 e foi de +/- 0,48 Mha, já para a classe Pastagem a maior margem de erro ocorreu no ano de 1998 e foi de +/- 0,47 Mha; para a classe Agricultura a maior margem de erro

**Tabela 3 – Inspeção visual–número de pixels**

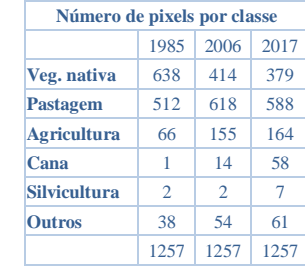

ocorreu no ano de 2015 e foi de +/- 0,09 Mha.

## **5. CONCLUSÕES**

A partir dos resultados obtidos concluímos que há um potencial da utilização deste modelo de análise para elaboração de crítica e verificação da consistência dos dados produzidos por outras técnicas como mapeamentos, pesquisas subjetivas - Censo

Agropecuário/IBGE, entre outras. Da mesma forma, esta abordagem pode ser útil para o monitoramento dos dados no período entre as datas de elaboração de mapeamentos e pesquisas, para a verificação de tendências temporais e obtenção de informações complementares a outras técnicas.

### **6. REFERÊNCIAS**

[1] Lambin, E. F.; Helmut, J. G; Lepers, E. "Dynamics of land use and land-cover change in tropical regions". Annual Review of Environment and Resource. v.28, 205-241 (pp.), 2003.

[2] MAPBIOMAS, 2017a, "ATDB-Agriculture&Planted Forests", Disp. em < mapbiomas.org/pages/methodology > Acesso em 21- 072017.

[3] Tyukavina, A.; Hansen, M. C.; Potapov, P. V.; Stehman, S. V.; Smith-Rodrigues, K.; Okpa, C.; Aguilar, R. "Types and rates of forest disturbance in Brazilian Legal Amazon, 2000–2013". Sci. Adv. v.3, e1601047, 2017.

[4] IBGE – Instituto Brasileiro de Geografia e Estatística. "Divisão Regional do Brasil em Regiões Geográficas Imediatas e Regiões Geográficas Intermediárias 2017". IBGE, Coordenação de Geografia. - Rio de Janeiro: IBGE, 82 (pp.), 2017.

[5] Gorelick, N.; Hancher, M.; Dixon, M.; Ilyushchenko, S.; Thau, D. & Moore, R. Google Earth Engine: Planetary-scale geospatial analysis for everyone. Remote Sensing of Environment, 202 (v.), 18-27 (pp.), 2017.

[6] Cochran, W.G. "Sampling Techniques". John Wiley & Sons, ed. 3, 1977.

[7] Stehman, S. V. "Estimating area from an accuracy assessment error matrix". Remote Sensing Environmental. v.132, 202-211 (pp.), 2013.

[8] Nogueira, S. H. M, Parente, L. L, Ferreira, L. G. "Temporal visual inspection: uma ferramenta destinada à inspeção visual de pontos em séries históricas de imagens de sensoriamento remoto". In Anais do XXVII Congresso Brasileiro de Cartografia e XXVI Exposicarta. Rio de Janeiro: SBC, 624-628 (pp.), 2017.

[9] Rouse, J.W; Haas, R.H.; Scheel J.A, e Deering, D.W. "Monitoring Vegetation Systems in the Great Plains with ERTS". In 3rd Earth Resource Technology Satellite (ERTS) Symposium, Vol. 1, 48-62 (pp.), 1974.

[10] IBGE – Instituto Brasileiro de Geografia e Estatística. "Censo Agropecuário 2006 – segunda apuração". Rio de Janeiro, IBGE. 2012.